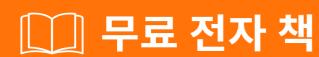

배우기 mvvm-light

Free unaffiliated eBook created from **Stack Overflow contributors.** 

#mvvm-light

|                  | 1 |
|------------------|---|
| 1: mvvm-light    | 2 |
|                  |   |
| Examples         |   |
|                  |   |
|                  | 2 |
| ObservableObject |   |
| ViewModelBase    | 3 |
|                  | 4 |

You can share this PDF with anyone you feel could benefit from it, downloaded the latest version from: mvvm-light

It is an unofficial and free mvvm-light ebook created for educational purposes. All the content is extracted from Stack Overflow Documentation, which is written by many hardworking individuals at Stack Overflow. It is neither affiliated with Stack Overflow nor official mvvm-light.

The content is released under Creative Commons BY-SA, and the list of contributors to each chapter are provided in the credits section at the end of this book. Images may be copyright of their respective owners unless otherwise specified. All trademarks and registered trademarks are the property of their respective company owners.

Use the content presented in this book at your own risk; it is not guaranteed to be correct nor accurate, please send your feedback and corrections to info@zzzprojects.com

## 1: mvvm-light

MVVM-light C # WPF, Silverlight, Windows Store, Windows Phone Xamarin MVVM

: http://www.mvvmlight.net/

MVVM https://github.com/lbugnion/sample-crossplatform-flowers .

public RelayCommand<string> MyCommand => new RelayCommand<string>(

## **Examples**

```
RelayCommand ICommand XAML Command
                                        (Button Command)
 ICommand.Execute (: ) Action, Func<bool> (true, canExecute in ).
 public ICommand MyCommand => new RelayCommand(
     () =>
     {
        //execute action
        Message = "clicked Button";
     },
     () =>
        //return true if button should be enabled or not
        return true;
     }
 );
   • canExecute false Button .
    canExecute .
    MyCommand.RaiseCanExecuteChanged(); MyCommand.RaiseCanExecuteChanged(); canExecute Func .
RelayCommand<br/><T> RelayCommand .ICommand XAML Command
                                                            (: Button Command).
CommandParameter
XAML:
 <Button Command="{Binding MyCommand}" CommandParameter="{Binding MyModel}" />
  ICommand.Execute (: ) Action,
                                        Func <string, bool> (true. canExecute). .
```

https://riptutorial.com/ko/home

},

//execute action
Message = obj;

```
obj =>
        //return true if button should be enabled or not
        return obj != "allowed";
 );
   • canExecute false Button .
   • canExecute .
   MyCommand.RaiseCanExecuteChanged();MyCommand.RaiseCanExecuteChanged();canExecute Func
ObservableObject
ObservableObject MVVM
RaisePropertyChanged RaisePropertyChanged
 RaisePropertyChanged(() => MyProperty);
           ( ). true false.
Set setter
private string _myValue;
 public string MyValue
    get { return _myValue; }
```

## ViewModelBase

```
ViewModelBase ObservableObject Viewmodels .

IsInDesignMode IsInDesignModeStatic (Visual Studio) . .
```

set { Set(ref \_myValue, value); }

mvvm-light: https://riptutorial.com/ko/mvvm-light/topic/10610/mvvm-light-

| S.<br>No |            | Contributors             |
|----------|------------|--------------------------|
| 1        | mvvm-light | Community, Florian Moser |